ADOxxWeb PDF Documentation

# **Model Content Export**

Table of content:

[UC1-Deployment Scenario](#page-1-0)

# <span id="page-1-0"></span>**UC1-Deployment Scenario**

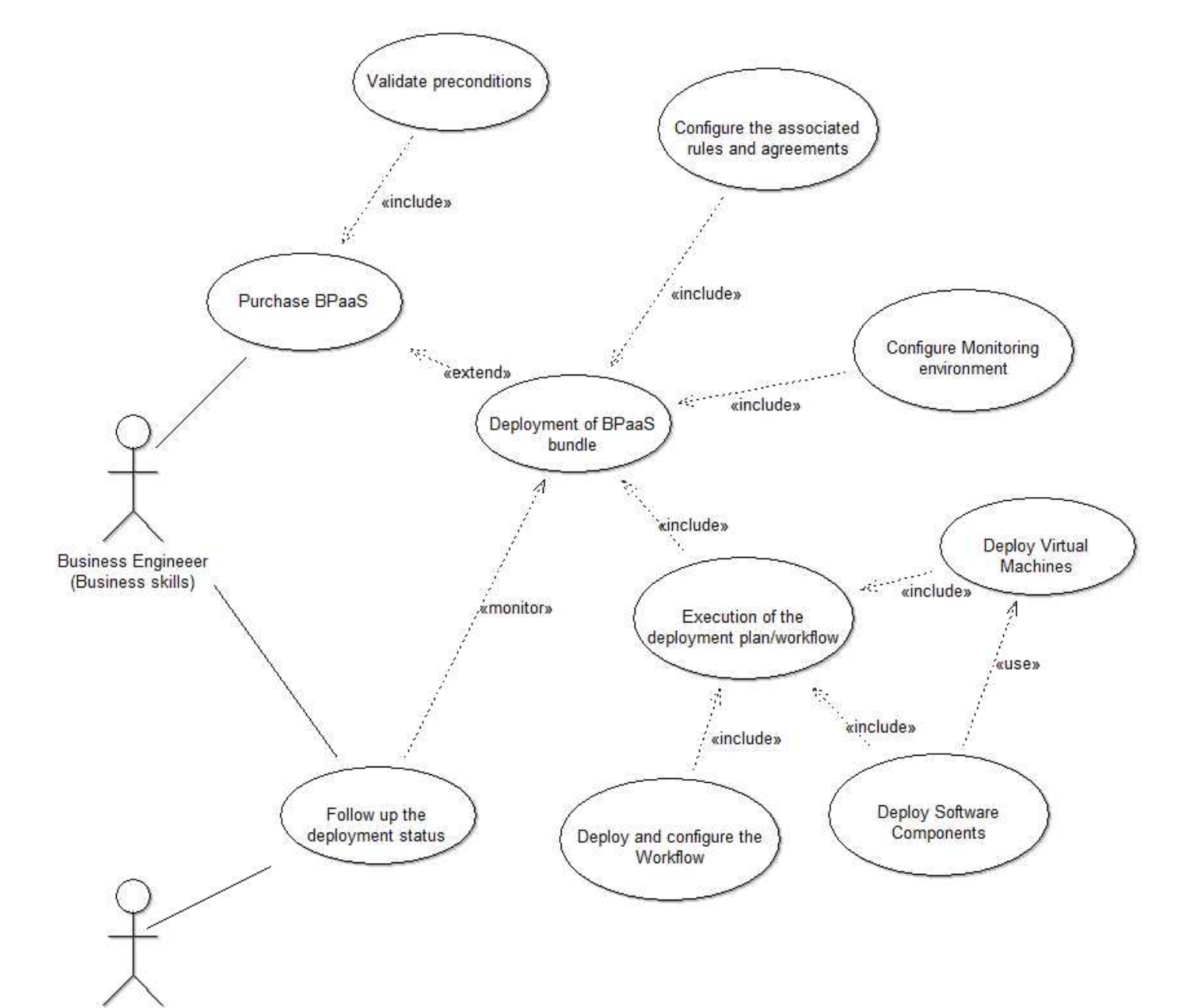

CloudSocket Broker

#### **Instances**

### **Business Proces(actor)**<br>Position

External tool coupling<br>Visibility IsAbstract ENUMERATION no Description STRING<br>Comment STRING Comment Presentation extended properties and the ENUMERATION Standard Extended properties and the ENUMERATIONLIST User defined properties STRING Open questions

## Purchase BPaaS(use case)

External tool coupling Visibility **ENUMERATION Public** IsAbstract **ENUMERATION** no Generated on 27/42/2016 10/42/36 Page 2 of 14

PODE x:2cm y:9.5cm index:1<br>
STRING ENUMERATION public IsLeaf ENUMERATION no ENUMERATIONLIST<br>STRING

STRING STRING NODE x:5.5cm y:6cm w:4cm h:2cm index:2<br>STRING

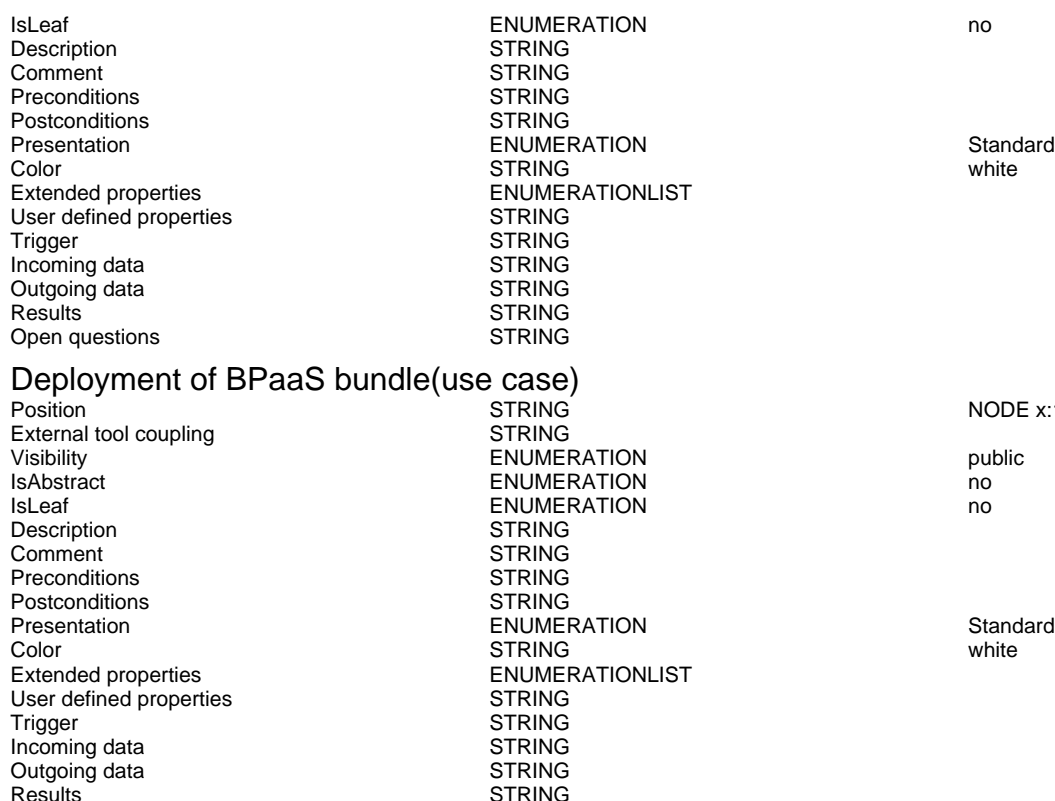

#### Configure Monitoring environment(use case)

Open questions

STRING<br>STRING

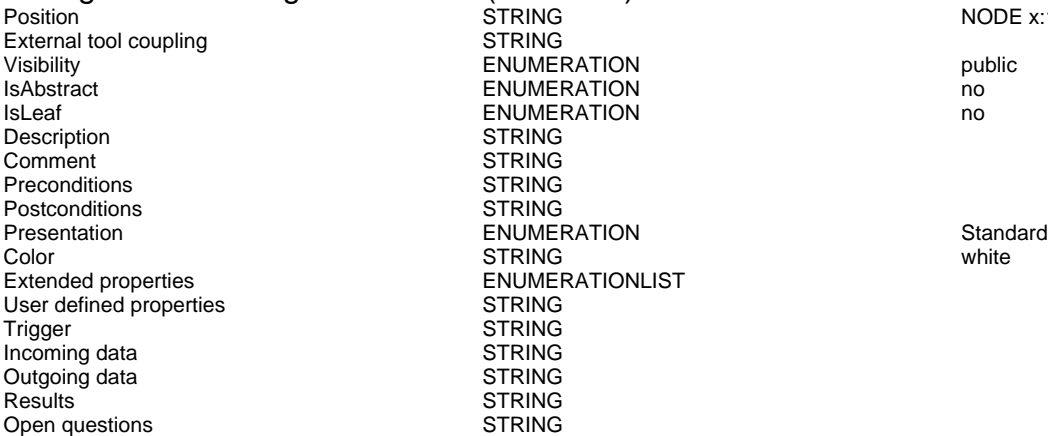

Deploy Software Components(use case)<br>Position string External tool coupling<br>
Visibility<br>
ENUMER Visibility ENUMERATION public ENUMERATION no IsLeaf ENUMERATION no Description STRING<br>Comment STRING Comment STRING<br>Preconditions STRING Preconditions Postconditions STRING Presentation **ENUMERATION** ENUMERATION Standard Color **Standard** Color Color Color STRING white white STRING white white white white white white white white white white white white  $\sim$ Extended properties ENUMERATIONLIST<br>
User defined properties STRING User defined properties Trigger STRING Incoming data<br>
Outgoing data<br>
STRING Outgoing data<br>Results STRING<br>STRING Open questions

#### Configure the associated rules and agreements(use case)<br>Position straing

STRING

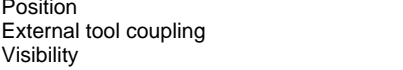

Generated on 27/42/2016 10/42/36 Page 3 of 14

NODE x:11cm y:8.5cm w:4cm h:2cm index:3

#### NODE x:19cm y:7cm w:4.5cm h:2.5cm index:5

NODE x:18.5cm y:16.5cm w:4.5cm h:2.5cm index:6

NODE x:15cm y:2.5cm w:4.5cm h:2.5cm index:7

ENUMERATION public

#### ADOxxWeb PDF Documentation

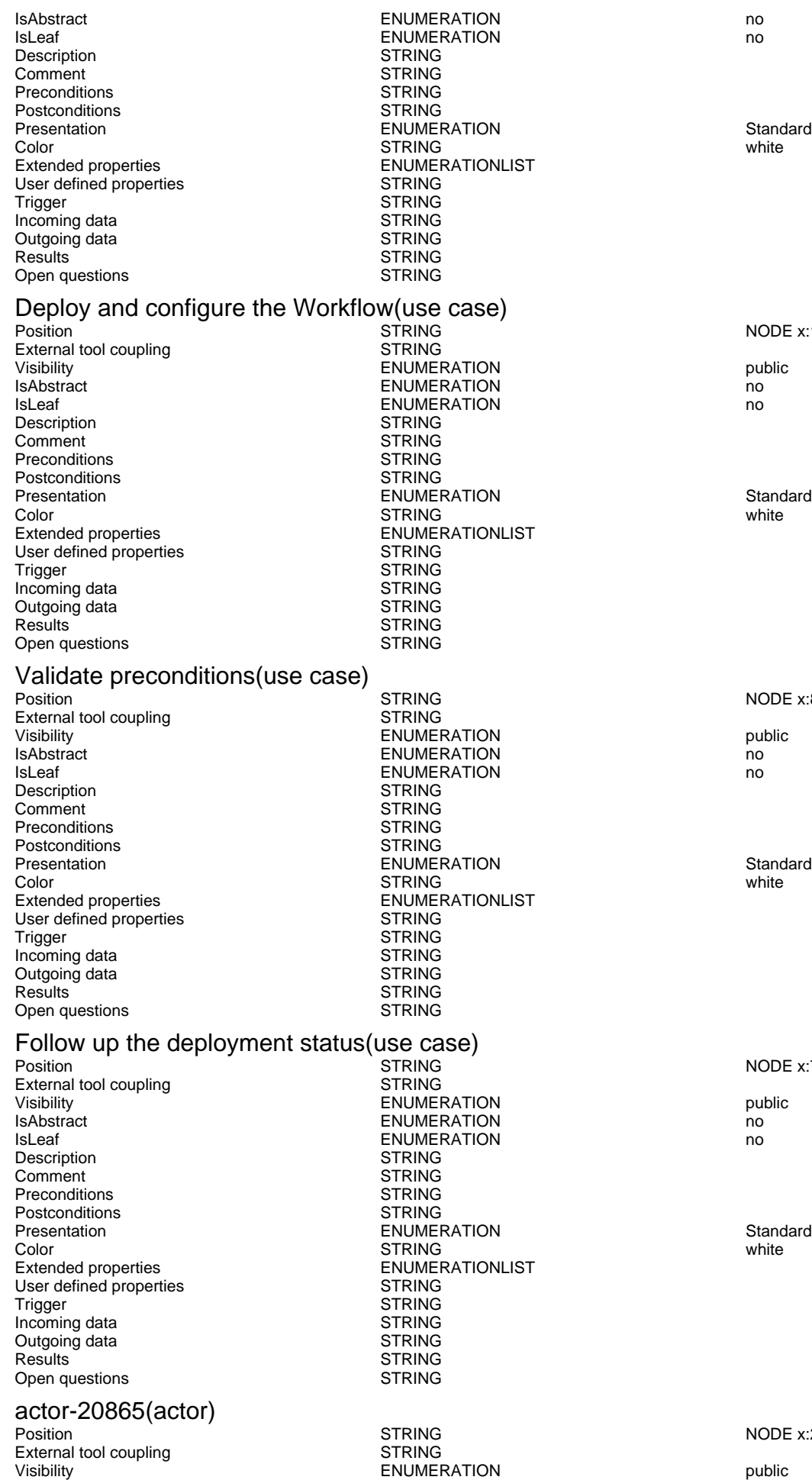

Generated on 27/42/2016 10/42/36

Page 4 of 14

NODE x:13cm y:17cm w:4.5cm h:2.5cm index:8

NODE x:8.5cm y:1.5cm w:4cm h:2cm index:12

NODE x:7cm y:16.5cm w:4cm h:2cm index:14

NODE x:2cm y:19cm index:16

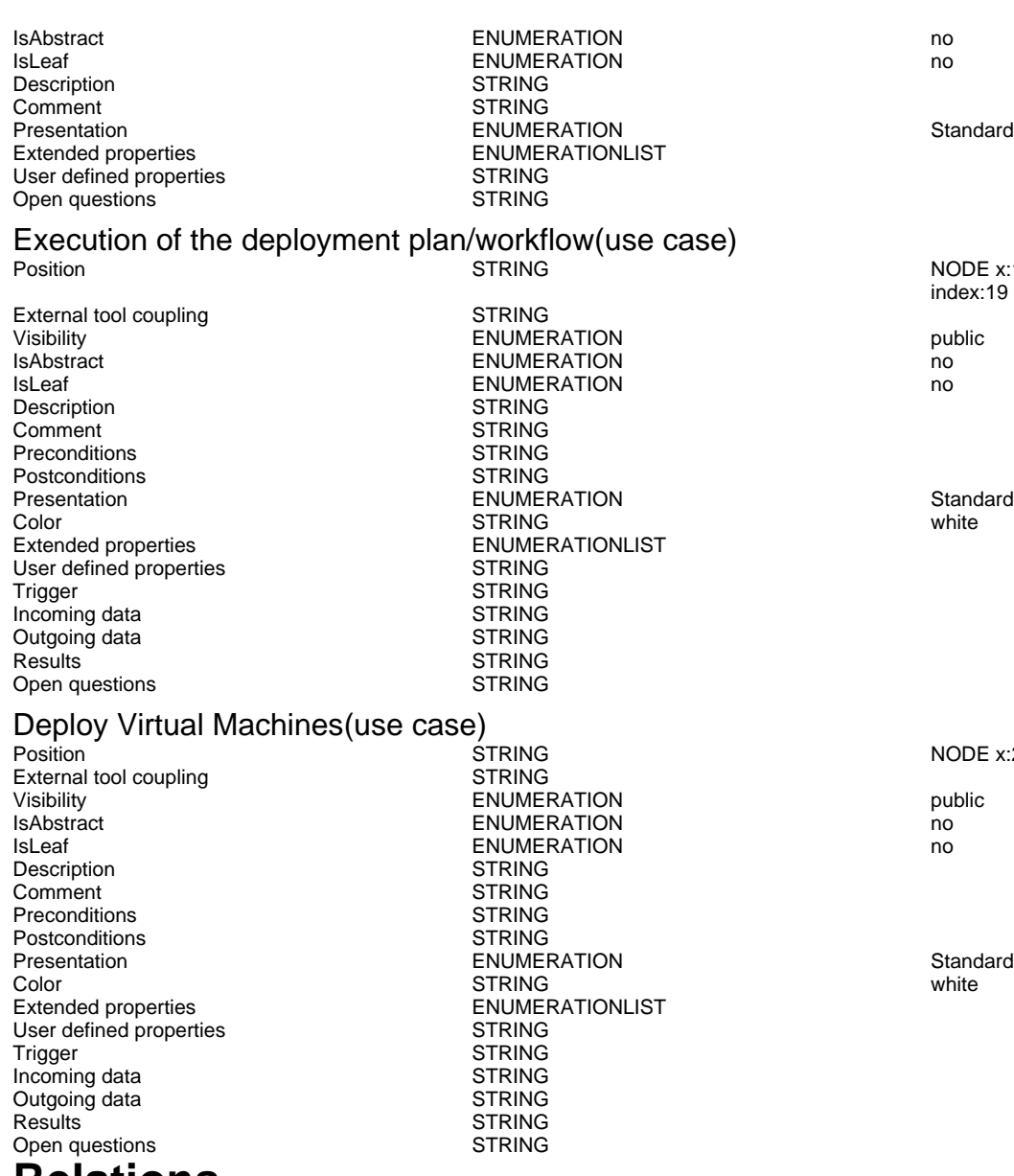

#### **Relations**

## Business Proces->Purchase BPaaS(association)

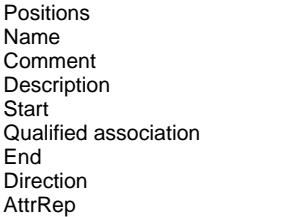

**STRING** STRING **STRING STRING STRING STRING** ENUMERATION Without<br>STRING NOTEB

NODE x:14.5cm y:12.5cm w:4.5cm h:2.5cm index:19

NODE x:20.5cm y:11cm w:4cm h:2cm index:23

EDGE 0 index:11

NOTEBOOK CHAPTER "Description" ATTR "Name" ATTR "Aggregation kind" ATTR "IsDerived" ctrltype:check checked-value:"yes" unchecked-value:"no" ATTR "Visibility" ATTR "IsAbstract" ctrltype:check checked-value:"yes" unchecked-value:"no" ATTR "IsLeaf" ctrltype:check checked-value:"yes" unchecked-value:"no" ATTR "Description" lines:4 ATTR "Comment" lines:4 CHAPTER "Presentation" ATTR "Reading direction" ctrltype:radio ATTR "Direction" ctrltype:radio ATTR "Not navigable end" ctrltype:radio CHAPTER "Role" GROUP "Role" ATTR "From role" ATTR "To role" ENDGROUP GROUP "Multiplicity" ATTR "Start" ATTR "End" ENDGROUP CHAPTER "Extended" ATTR "Extended property (from)" lines:4 ATTR "Extended property (to)" lines:4 ATTR "User defined property (from)" lines:2 ATTR "User defined property (to)" lines:2 ATTR

AnimRep STRING

Not navigable end<br>
Reading direction<br>
Reading direction<br>
Without<br>
CRUMERATION<br>
ENUMERATION Reading direction User defined property (to) STRING IsAbstract **ENUMERATION** no IsLeaf ENUMERATION no Visibility **ENUMERATION**<br>IsDerived **but a structure in the enumeration** From role STRING To role<br>
Extended property (to) The STRING<br>
ENUMERATIONLIST Extended property (to) ENUMERATIONLIST<br>
Extended property (from) ENUMERATIONLIST Extended property (from) User defined property (from) STRING<br>
GraphRep LONGSTRING

ENUMERATION no

"Qualified association" Docu STRING NOTEBOOK CHAPTER "Description" ATTR "Name" ATTR "Aggregation kind" ATTR "IsDerived" ctrltype:check checked-value:"yes" unchecked-value:"no" ATTR "Visibility" ATTR "IsAbstract" ctrltype:check checked-value:"yes" unchecked-value:"no" ATTR "IsLeaf" ctrltype:check checked-value:"yes" unchecked-value:"no" ATTR "Description" lines:4 ATTR "Comment" lines:4 CHAPTER "Role" GROUP "Role" ATTR "From role" ATTR "To role" ENDGROUP GROUP "Multiplicity" ATTR "Start" ATTR "End" ENDGROUP CHAPTER "Extended" ATTR "Extended property (from)" lines:4 ATTR "Extended property (to)" lines:4 ATTR "User defined property (from)" lines:2 ATTR "User defined property (to)" lines:2 ATTR "Qualified association"

HIpTxt **STRING** An association describes a set of tuples whose values refers to typed instances. An instance of an association is called a link.

GraphRep **Constraint CONGSTRING** CRAPHREP AVAL set-default:"Without" r:"Direction" AVAL set-default:"Without" nnb:"Not navigable end" AVAL iD:"IsDerived" AVAL name:"Name" AVAL start:"Start" AVAL from\_role:"From role" AVAL end:"End" AVAL to\_role:"To role" SHADOW mode:off PEN w:0.02cm EDGE START PEN style:normal AVAL typ:"Aggregation kind" AVAL q:"Qualified association" FONT h:10pt IF (LEN(q) > 0) FILL style:solid color:white RECTANGLE y:-0.5cm x:-1.2cm w:1.5cm h:1cm ATTR "Qualified association" x:-.4cm h:c w:c IF ((typ = "shared") OR (typ = "composite")) IF (typ = "composite") FILL style:solid color:black ENDIF POLYGON 4 x1:-1.2cm y1:0cm x2:-1.4cm y2:-.2cm x3:-1.62cm y3:0cm x4:-1.4cm y4:.2cm ELSE IF ((r = "Bidirectional") OR (r = "Incoming")) LINE x1:-1.4cm y1:.1cm x2:-1.1cm y2:0cm LINE x1:-1.4cm y1:-.1cm x2:-1.1cm y2:0cm ENDIF IF ((nnb = "Bidirectional") OR (nnb = "Incoming")) LINE x1:-1.6cm y1:.1cm x2:-1.3cm y2:-0.1cm LINE x1:-1.6cm y1:-.1cm x2:-1.3cm y2:0.1cm ENDIF ENDIF IF (start != "") ATTR "Start" x:-2.2cm y:.5cm w:c:3.0cm h:c:0.1cm line-break:rigorous ENDIF IF (from\_role != "") ATTR "From role" x:-2.6cm y:-.3cm w:c:3.0cm h:c:0.1cm line-break:rigorous ENDIF ELSE IF ((typ = "composite")  $\overrightarrow{OR}$  (typ = "shared")) IF (typ = "composite") FILL style:solid color:black ELSE FILL style:solid color:white ENDIF POLYGON 4 x1:0.1cm y1:0cm x2:-0.1cm y2:-.2cm x3:-0.3cm y3:0cm x4:-0.1cm y4:.2cm ELSE IF ((r = "Bidirectional") OR (r = "Incoming")) LINE x1:-.2cm y1:.1cm x2:0.1cm y2:0cm LINE x1:-.2cm y1:-.1cm x2:0.1cm y2:0cm ENDIF IF ((nnb = "Bidirectional") OR (nnb = "Incoming")) LINE x1:-.3cm y1:.1cm x2:0.1cm y2:-0.1cm LINE x1:-.3cm y1:-.1cm  $x2:0.1$ cm y2:0.1cm ENDIF ENDIF IF (start != "") ATTR "Start" x:-1.0cm y:.5cm w:c:2.0cm h:c:0.1cm line-break:rigorous ENDIF IF (from\_role != " ATTR "From role" x:-1.4cm y:-.3cm w:c:3.0cm h:c:0.1cm line-break:rigorous ENDIF ENDIF SET tt:"" AVAL e1:"Extended property (from)" IF (e1 != "\r\n") SET tt:(replall(e1,"\n",",")) SET tt:(replall(tt,"\r","")) SET tt:(replall(tt,"{","")) SET tt:(replall(tt,"}","")) ENDIF AVAL b1:"User defined

Aggregation kind **ENUMERATION CONSERVERGATION none** 

## Business Proces->Follow up the deployment status(association)<br>Positions

Positions STRING EDGE 0 index:15 Name STRING Comment STRING<br>Description STRING Description<br>Start Qualified association STRING End STRING<br>Direction ENUMER Direction ENUMERATION Without

**STRING** 

property (from)" IF (b1 != "") SET tt:(tt + b1 + ",") ENDIF IF ((tt != "") AND (tt != ",")) TEXT ("{" + copy(tt,0,LEN tt-1) +"}") y:-0.7cm x:-1.8cm w:c:4.0cm h:c:0.1cm line-break:rigorous ENDIF MIDDLE FILL style:solid color:black AVAL set-default:"Without" lr:"Reading direction" IF (lr = "Left to Right") POLYGON 3 x1:0.3cm y1:-.5cm x2:0.0cm y2:-.6cm x3:0.0cm y3:-.4cm ENDIF IF (lr  $=$  "Right to Left") POLYGON  $3x1$ :-0.3cm y1:-.5cm x2:0.0cm y2:-.6cm x3:0.0cm y3:-.4cm ENDIF IF (lr = "Top Down") POLYGON 3 x1:-0.1cm y1:-.6cm x2:0.1cm y2:-.6cm x3:0.0cm y3:-.4cm ENDIF IF (lr  $=$  "Bottom Up") POLYGON  $3 \times 1$ :-0.1cm y1:-.4cm x2:0.1cm y2:-.4cm x3:0.0cm y3:-.6cm ENDIF FILL IF ((lr = "Top Down") OR (lr = "Bottom Up")) IF (iD = "yes") IF (name != "") ATTR "Name" text:("/" + name) x:0.2cm w:l h:b ENDIF ELSE IF (name != "") ATTR "Name" x:0.2cm w:l h:b ENDIF ENDIF ELSE IF (iD = "yes") IF (name != "") ATTR "Name" text:("/"+name) w:c h:b ENDIF ELSE IF (name != "") ATTR "Name" w:c h:b ENDIF ENDIF ENDIF END IF (end != "") ATTR "End" x:-1.0cm y:-.5cm w:c:2.0cm h:c:0.1cm line-break:rigorous ENDIF IF (to\_role != "") ATTR "To role" x:-1.4cm y:.3cm w:c:3.0cm h:c:0.1cm line-break:rigorous ENDIF IF ((r = "Bidirectional") OR (r = "Outgoing")) LINE x1:-.3cm y1:.1cm x2:0cm y2:0cm LINE x1:-.3cm y1:-.1cm x2:0cm y2:0cm ENDIF IF ((nnb = "Bidirectional") OR (nnb = "Outgoing")) LINE x1:-.4cm y1:.1cm x2:0.0cm y2:-0.1cm LINE x1:-.4cm y1:-.1cm x2:0.0cm y2:0.1cm ENDIF SET txt:"" AVAL e2:"Extended property (to)" IF (e2 != "\r\n") SET txt:(replall(e2,"\n",",")) SET txt:(replall(txt,"\r","")) SET txt:(replall(txt,"{","")) SET txt:(replall(txt,"}","")) ENDIF AVAL b2:"User defined property (to)" IF (b2 != "") SET txt:(txt + b2 + ",") ENDIF IF ((txt != "") AND (txt != ",")) TEXT ("{" + copy(txt,0,LEN txt-1) +"}") y:0.7cm x:-1.8cm w:c:4.0cm h:c:0.1cm line-break:rigorous ENDIF

NOTEBOOK CHAPTER "Description" ATTR "Name" ATTR "Aggregation kind" ATTR "IsDerived" ctrltype:check checked-value:"yes" unchecked-value:"no" ATTR "Visibility" ATTR "IsAbstract" ctrltype:check checked-value:"yes" unchecked-value:"no" ATTR "IsLeaf" ctrltype:check checked-value:"yes" unchecked-value:"no" ATTR "Description" lines:4 ATTR "Comment" lines:4 CHAPTER "Presentation" ATTR "Reading direction" ctrltype:radio ATTR "Direction" ctrltype:radio ATTR "Not navigable end" ctrltype:radio CHAPTER "Role" GROUP "Role" ATTR "From role" ATTR "To role" ENDGROUP GROUP "Multiplicity" ATTR "Start" ATTR "End" ENDGROUP CHAPTER "Extended" ATTR "Extended property (from)" lines:4 ATTR "Extended property (to)" lines:4 ATTR "User defined property (from)" lines:2 ATTR "User defined property (to)" lines:2 ATTR "Qualified association" Docu STRING NOTEBOOK CHAPTER "Description" ATTR "Name" ATTR "Aggregation kind" ATTR "IsDerived" ctrltype:check checked-value:"yes" unchecked-value:"no" ATTR "Visibility" ATTR "IsAbstract" ctrltype:check checked-value:"yes" unchecked-value:"no" ATTR "IsLeaf" ctrltype:check checked-value:"yes" unchecked-value:"no" ATTR "Description" lines:4 ATTR "Comment" lines:4 CHAPTER "Role" GROUP "Role" ATTR "From role" ATTR "To role"

AnimRep STRING

Not navigable end<br>
Reading direction<br>
Reading direction<br>
Without<br>
CRUMERATION<br>
ENUMERATION Reading direction User defined property (to) STRING IsAbstract **ENUMERATION** no IsLeaf ENUMERATION no Visibility **ENUMERATION**<br>IsDerived **public in the end of the ENUMERATION** From role To role<br>
Extended property (to) The STRING<br>
ENUMERATIONLIST Extended property (to) ENUMERATIONLIST<br>
Extended property (from) ENUMERATIONLIST Extended property (from) ENUMER<br>
User defined property (from) STRING User defined property (from)

IsDerived ENUMERATION no

ENDGROUP GROUP "Multiplicity" ATTR "Start" ATTR "End" ENDGROUP CHAPTER "Extended" ATTR "Extended property (from)" lines:4 ATTR "Extended property (to)" lines:4 ATTR "User defined property (from)" lines:2 ATTR "User defined property (to)" lines:2 ATTR "Qualified association"

HIpTxt **STRING** STRING An association describes a set of tuples whose values refers to typed instances. An instance of an association is called a link.<br>Without

GraphRep **LONGSTRING** CRAPHREP AVAL set-default:"Without" CRAPHREP AVAL set-default:"Without" r:"Direction" AVAL set-default:"Without" nnb:"Not navigable end" AVAL iD:"IsDerived" AVAL name:"Name" AVAL start:"Start" AVAL from\_role:"From role" AVAL end:"End" AVAL to\_role:"To role" SHADOW mode:off PEN w:0.02cm EDGE START PEN style:normal AVAL typ:"Aggregation kind" AVAL q:"Qualified association" FONT h:10pt IF  $(LEN(q) > 0)$  FILL style:solid color:white RECTANGLE y:-0.5cm x:-1.2cm w:1.5cm h:1cm ATTR "Qualified association" x:-.4cm h:c w:c IF ((typ = "shared") OR (typ = "composite")) IF (typ = "composite") FILL style:solid color:black ENDIF POLYGON 4 x1:-1.2cm y1:0cm x2:-1.4cm y2:-.2cm x3:-1.62cm y3:0cm x4:-1.4cm y4:.2cm ELSE IF ((r = "Bidirectional") OR (r = "Incoming")) LINE x1:-1.4cm y1:.1cm x2:-1.1cm y2:0cm LINE x1:-1.4cm y1:-.1cm x2:-1.1cm y2:0cm ENDIF IF ((nnb = "Bidirectional") OR (nnb = "Incoming")) LINE x1:-1.6cm y1:.1cm x2:-1.3cm y2:-0.1cm LINE x1:-1.6cm y1:-.1cm x2:-1.3cm y2:0.1cm ENDIF ENDIF IF (start != "") ATTR "Start" x:-2.2cm y:.5cm w:c:3.0cm h:c:0.1cm line-break:rigorous ENDIF IF (from\_role != "") ATTR "From role" x:-2.6cm y:-.3cm w:c:3.0cm h:c:0.1cm line-break:rigorous ENDIF ELSE IF ((typ = "composite")  $\overline{OR}$  (typ = "shared")) IF (typ = "composite") FILL style:solid color:black ELSE FILL style:solid color:white ENDIF POLYGON 4 x1:0.1cm y1:0cm x2:-0.1cm y2:-.2cm x3:-0.3cm y3:0cm x4:-0.1cm y4:.2cm ELSE IF ((r = "Bidirectional") OR (r = "Incoming")) LINE x1:-.2cm y1:.1cm x2:0.1cm y2:0cm LINE x1:-.2cm y1:-.1cm x2:0.1cm y2:0cm ENDIF IF ((nnb = "Bidirectional") OR (nnb = "Incoming")) LINE x1:-.3cm y1:.1cm x2:0.1cm y2:-0.1cm LINE x1:-.3cm y1:-.1cm  $x2:0.1$ cm  $y2:0.1$ cm ENDIF ENDIF IF (start != " ATTR "Start" x:-1.0cm y:.5cm w:c:2.0cm h:c:0.1cm line-break:rigorous ENDIF IF (from\_role != "") ATTR "From role" x:-1.4cm y:-.3cm w:c:3.0cm h:c:0.1cm line-break:rigorous ENDIF ENDIF SET tt:"" AVAL e1:"Extended property (from)" IF (e1 != "\r\n") SET tt:(replall(e1,"\n",",")) SET tt:(replall(tt,"\r","")) SET tt:(replall(tt,"{","")) SET tt:(replall(tt,"}","")) ENDIF AVAL b1:"User defined property (from)" IF (b1 != "") SET tt:(tt + b1 + ",") ENDIF IF ((tt != "") AND (tt != ",")) TEXT ("{" + copy(tt,0,LEN tt-1) +"}") y:-0.7cm x:-1.8cm w:c:4.0cm h:c:0.1cm line-break:rigorous ENDIF MIDDLE FILL style:solid color:black AVAL set-default:"Without" lr:"Reading direction" IF (lr = "Left to Right") POLYGON 3 x1:0.3cm y1:-.5cm x2:0.0cm y2:-.6cm x3:0.0cm y3:-.4cm ENDIF IF (lr  $=$  "Right to Left") POLYGON  $3$  x1:-0.3cm y1:-.5cm x2:0.0cm y2:-.6cm x3:0.0cm y3:-.4cm ENDIF IF (lr  $=$  "Top Down") POLYGON 3 x1:-0.1cm y1:-.6cm

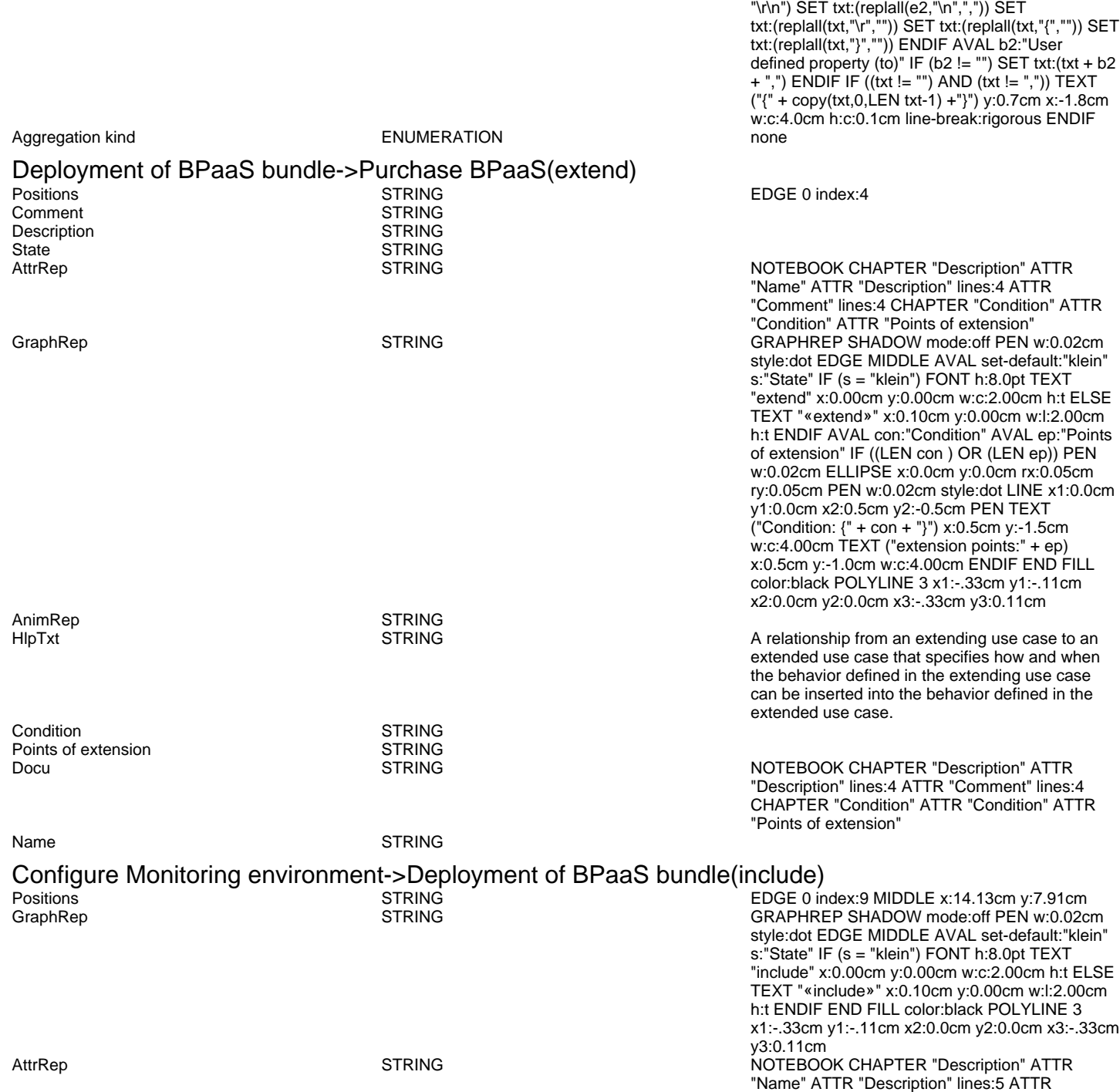

x2:0.1cm y2:-.6cm x3:0.0cm y3:-.4cm ENDIF IF (lr = "Bottom Up") POLYGON 3 x1:-0.1cm y1:-.4cm x2:0.1cm y2:-.4cm x3:0.0cm y3:-.6cm ENDIF FILL IF ((lr = "Top Down") OR (lr = "Bottom Up")) IF (iD = "yes") IF (name != "") ATTR "Name" text:("/" + name) x:0.2cm w:l h:b ENDIF ELSE IF (name != "") ATTR "Name" x:0.2cm w:l h:b ENDIF ENDIF ELSE IF (iD = "yes") IF (name != "") ATTR "Name" text:("/"+name) w:c h:b ENDIF ELSE IF (name != "") ATTR "Name" w:c h:b ENDIF ENDIF ENDIF END IF (end != "") ATTR "End" x:-1.0cm y:-.5cm w:c:2.0cm h:c:0.1cm line-break:rigorous ENDIF IF (to\_role != "") ATTR "To role" x:-1.4cm y:.3cm w:c:3.0cm h:c:0.1cm line-break:rigorous ENDIF IF ((r = "Bidirectional") OR (r = "Outgoing")) LINE x1:-.3cm y1:.1cm x2:0cm y2:0cm LINE x1:-.3cm y1:-.1cm x2:0cm y2:0cm ENDIF IF ((nnb = "Bidirectional") OR (nnb = "Outgoing")) LINE x1:-.4cm y1:.1cm x2:0.0cm y2:-0.1cm LINE x1:-.4cm y1:-.1cm x2:0.0cm y2:0.1cm ENDIF SET txt:"" AVAL e2:"Extended property (to)" IF (e2 !=

"Comment" lines:5

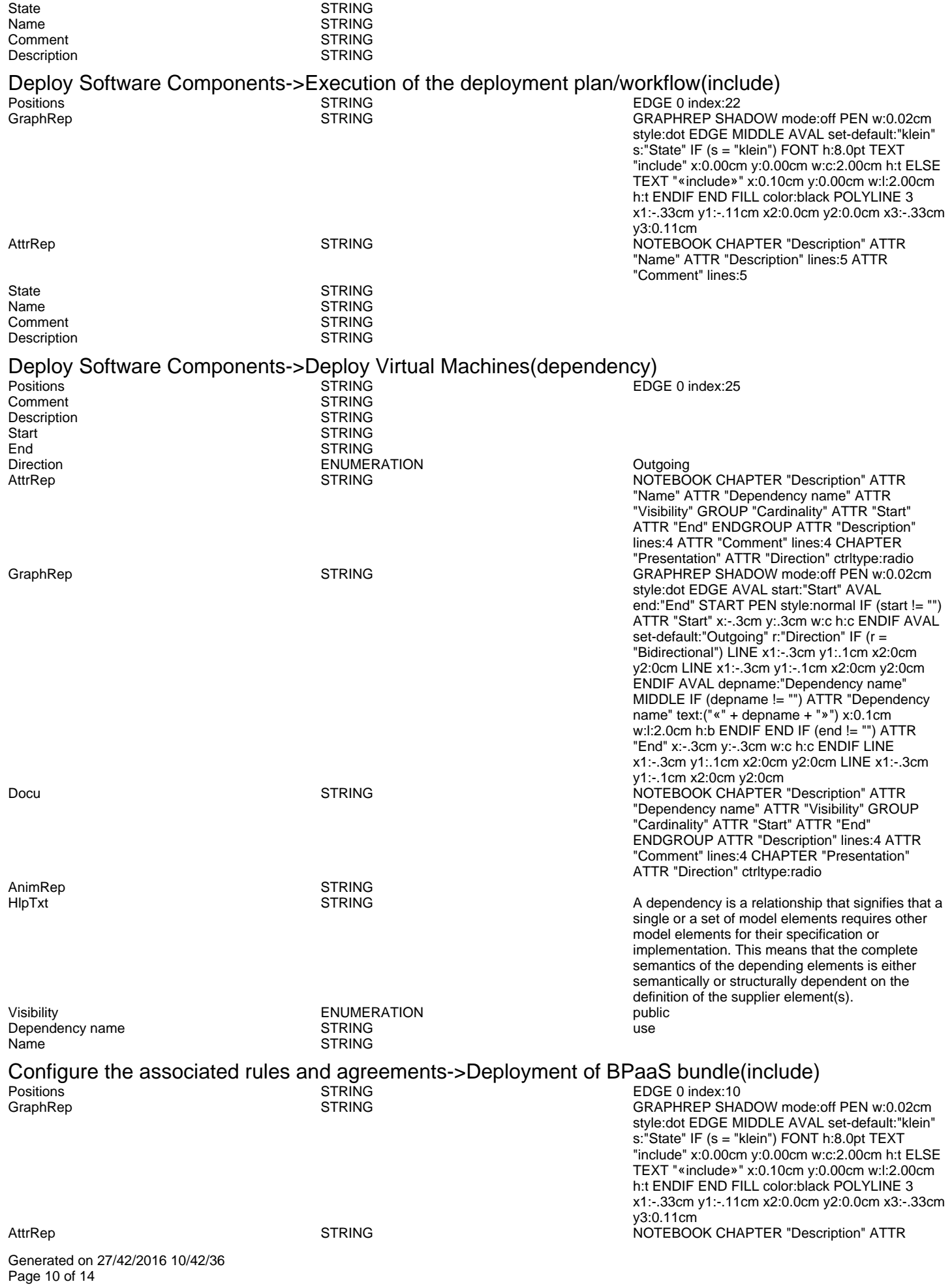

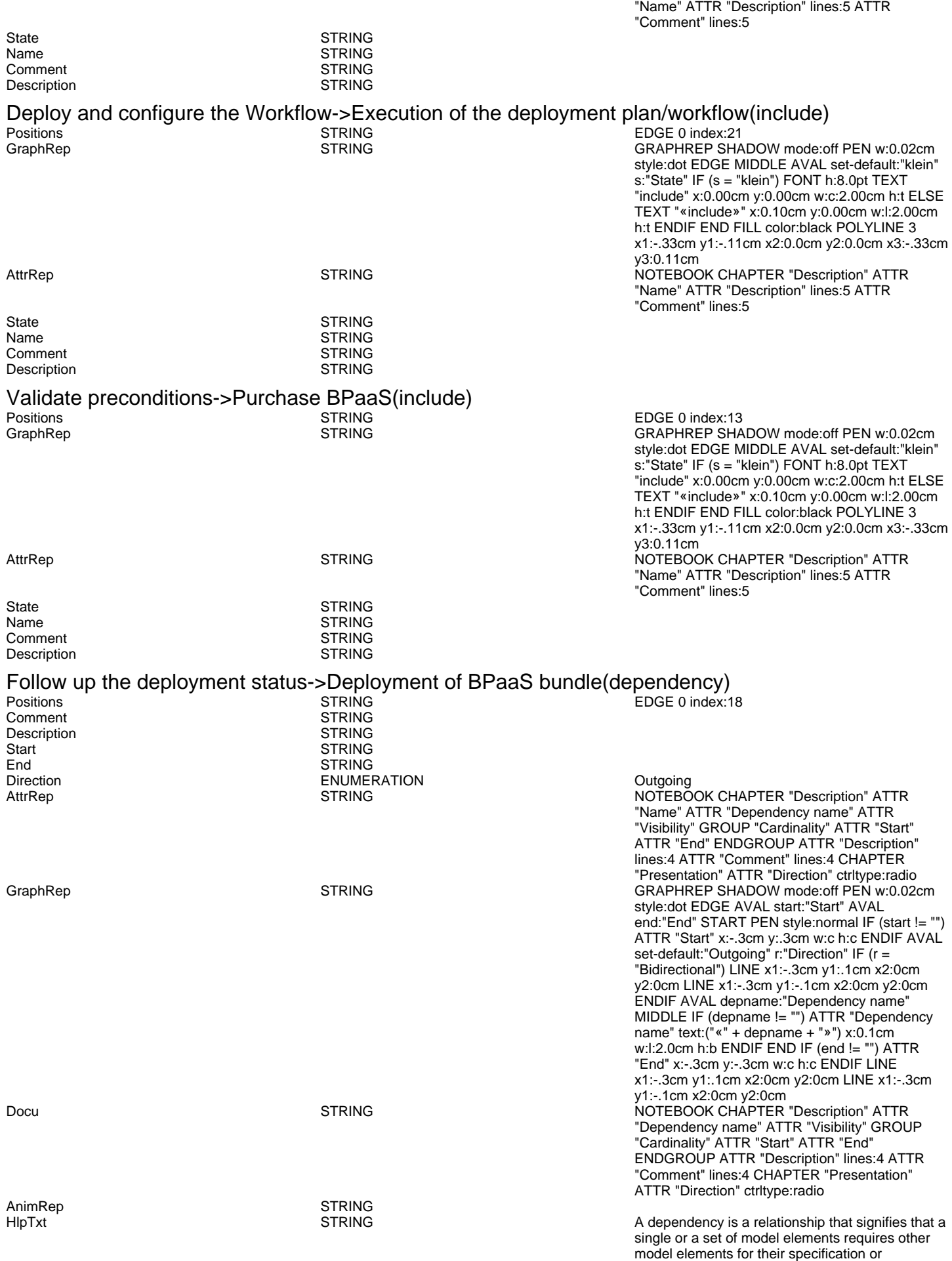

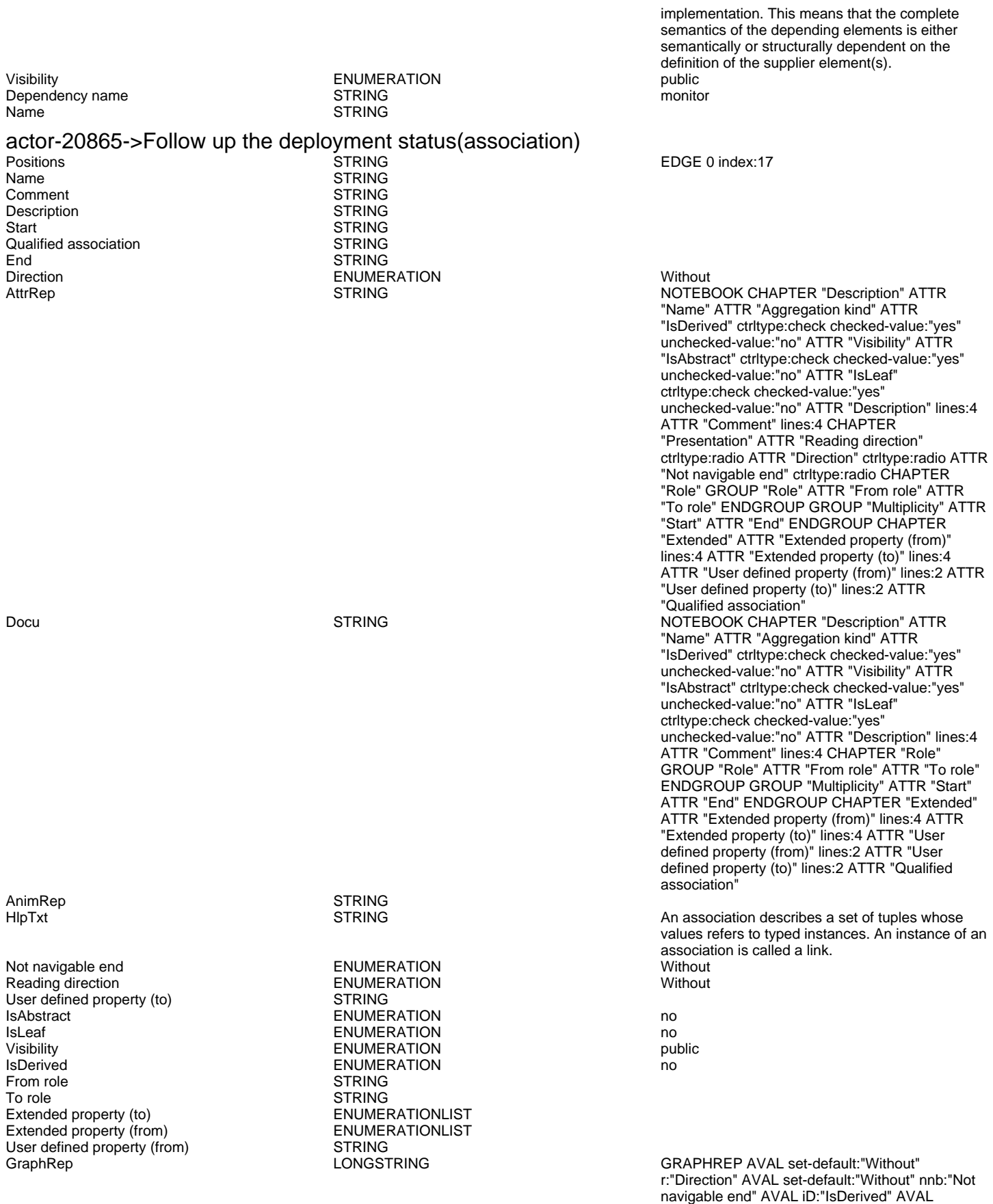

name:"Name" AVAL start:"Start" AVAL from\_role:"From role" AVAL end:"End" AVAL to\_role:"To role" SHADOW mode:off PEN w:0.02cm EDGE START PEN style:normal AVAL typ:"Aggregation kind" AVAL q:"Qualified association" FONT h:10pt IF (LEN(q) > 0) FILL style:solid color:white RECTANGLE y:-0.5cm

Generated on 27/42/2016 10/42/36 Page 12 of 14

x:-1.2cm w:1.5cm h:1cm ATTR "Qualified association" x:-.4cm h:c w:c IF ((typ = "shared") OR (typ = "composite")) IF (typ = "composite") FILL style:solid color:black ENDIF POLYGON 4 x1:-1.2cm y1:0cm x2:-1.4cm y2:-.2cm x3:-1.62cm y3:0cm x4:-1.4cm y4:.2cm ELSE IF ((r =  $\overline{P}$ Bidirectional") OR $\overline{P}$  (r = "Incoming")) LINE x1:-1.4cm y1:.1cm x2:-1.1cm y2:0cm LINE x1:-1.4cm y1:-.1cm x2:-1.1cm y2:0cm ENDIF IF ((nnb = "Bidirectional") OR (nnb = "Incoming")) LINE x1:-1.6cm y1:.1cm x2:-1.3cm y2:-0.1cm LINE x1:-1.6cm y1:-.1cm x2:-1.3cm y2:0.1cm ENDIF ENDIF IF (start != "") ATTR "Start" x:-2.2cm y:.5cm w:c:3.0cm h:c:0.1cm line-break:rigorous ENDIF IF (from\_role != "") ATTR "From role" x:-2.6cm y:-.3cm w:c:3.0cm h:c:0.1cm line-break:rigorous ENDIF ELSE IF ((typ = "composite")  $\overrightarrow{OR}$  (typ = "shared")) IF (typ = "composite") FILL style:solid color:black ELSE FILL style:solid color:white ENDIF POLYGON 4 x1:0.1cm y1:0cm x2:-0.1cm y2:-.2cm x3:-0.3cm y3:0cm x4:-0.1cm y4:.2cm ELSE IF ((r =  $\tilde{P}$ Bidirectional") OR $\tilde{P}$  (r = "Incoming")) LINE x1:-.2cm y1:.1cm x2:0.1cm y2:0cm LINE x1:-.2cm y1:-.1cm x2:0.1cm y2:0cm ENDIF IF ((nnb = "Bidirectional") OR (nnb = "Incoming")) LINE x1:-.3cm y1:.1cm x2:0.1cm y2:-0.1cm LINE x1:-.3cm y1:-.1cm x2:0.1cm y2:0.1cm ENDIF ENDIF IF (start != "") ATTR "Start" x:-1.0cm y:.5cm w:c:2.0cm h:c:0.1cm line-break:rigorous ENDIF IF (from\_role != "") ATTR "From role" x:-1.4cm y:-.3cm w:c:3.0cm h:c:0.1cm line-break:rigorous ENDIF ENDIF SET tt:"" AVAL e1:"Extended property (from)" IF (e1 != "\r\n") SET tt:(replall(e1,"\n",",")) SET tt:(replall(tt,"\r","")) SET tt:(replall(tt,"{","")) SET tt:(replall(tt,"}","")) ENDIF AVAL b1:"User defined property (from)" IF (b1 != "") SET tt:(tt + b1 + ",") ENDIF IF ((tt != "") AND (tt != ",")) TEXT ("{" + copy(tt,0,LEN tt-1) +"}") y:-0.7cm x:-1.8cm w:c:4.0cm h:c:0.1cm line-break:rigorous ENDIF MIDDLE FILL style:solid color:black AVAL set-default:"Without" lr:"Reading direction" IF (lr = "Left to Right") POLYGON 3 x1:0.3cm y1:-.5cm x2:0.0cm y2:-.6cm x3:0.0cm y3:-.4cm ENDIF IF (lr = "Right to Left") POLYGON 3 x1:-0.3cm y1:-.5cm x2:0.0cm y2:-.6cm x3:0.0cm y3:-.4cm ENDIF IF (lr  $=$  "Top Down") POLYGON 3 x1:-0.1cm y1:-.6cm x2:0.1cm y2:-.6cm x3:0.0cm y3:-.4cm ENDIF IF (lr = "Bottom Up") POLYGON 3 x1:-0.1cm y1:-.4cm x2:0.1cm y2:-.4cm x3:0.0cm y3:-.6cm ENDIF FILL IF ((lr = "Top Down") OR (lr = "Bottom Up")) IF (iD = "yes") IF (name != "") ATTR "Name" text:("/" + name) x:0.2cm w:l h:b ENDIF ELSE IF (name != "") ATTR "Name" x:0.2cm w:l h:b ENDIF ENDIF ELSE IF (iD = "yes") IF (name != "") ATTR "Name" text:("/"+name) w:c h:b ENDIF ELSE IF (name != "") ATTR "Name" w:c h:b ENDIF ENDIF ENDIF END IF (end != "") ATTR "End" x:-1.0cm y:-.5cm w:c:2.0cm h:c:0.1cm line-break:rigorous ENDIF IF (to\_role != "") ATTR "To role" x:-1.4cm y:.3cm w:c:3.0cm h:c:0.1cm line-break:rigorous ENDIF IF  $((r = "Bidirectional") OR (r = "Outgoing"))$  LINE x1:-.3cm y1:.1cm x2:0cm y2:0cm LINE x1:-.3cm y1:-.1cm x2:0cm y2:0cm ENDIF IF ((nnb = "Bidirectional") OR (nnb = "Outgoing")) LINE x1:-.4cm y1:.1cm x2:0.0cm y2:-0.1cm LINE x1:-.4cm y1:-.1cm x2:0.0cm y2:0.1cm ENDIF SET txt:"" AVAL e2:"Extended property (to)" IF (e2 != "\r\n") SET txt:(replall(e2,"\n",",")) SET txt:(replall(txt,"\r","")) SET txt:(replall(txt,"{","")) SET txt:(replall(txt,"}","")) ENDIF AVAL b2:"User defined property (to)" IF (b2 != "") SET txt:(txt + b2 + ",") ENDIF IF ((txt != "") AND (txt != ",")) TEXT ("{" + copy(txt,0,LEN txt-1) +"}") y:0.7cm x:-1.8cm w:c:4.0cm h:c:0.1cm line-break:rigorous ENDIF

Aggregation kind **ENUMERATION CONSERVERGES ENUMERATION** 

Execution of the deployment plan/workflow->Deployment of BPaaS bundle(include)<br>Positions<br>EDGE 0 index:20 Positions STRING EDGE 0 index:20 GRAPHREP SHADOW mode:off PEN w:0.02cm

Generated on 27/42/2016 10/42/36 Page 13 of 14

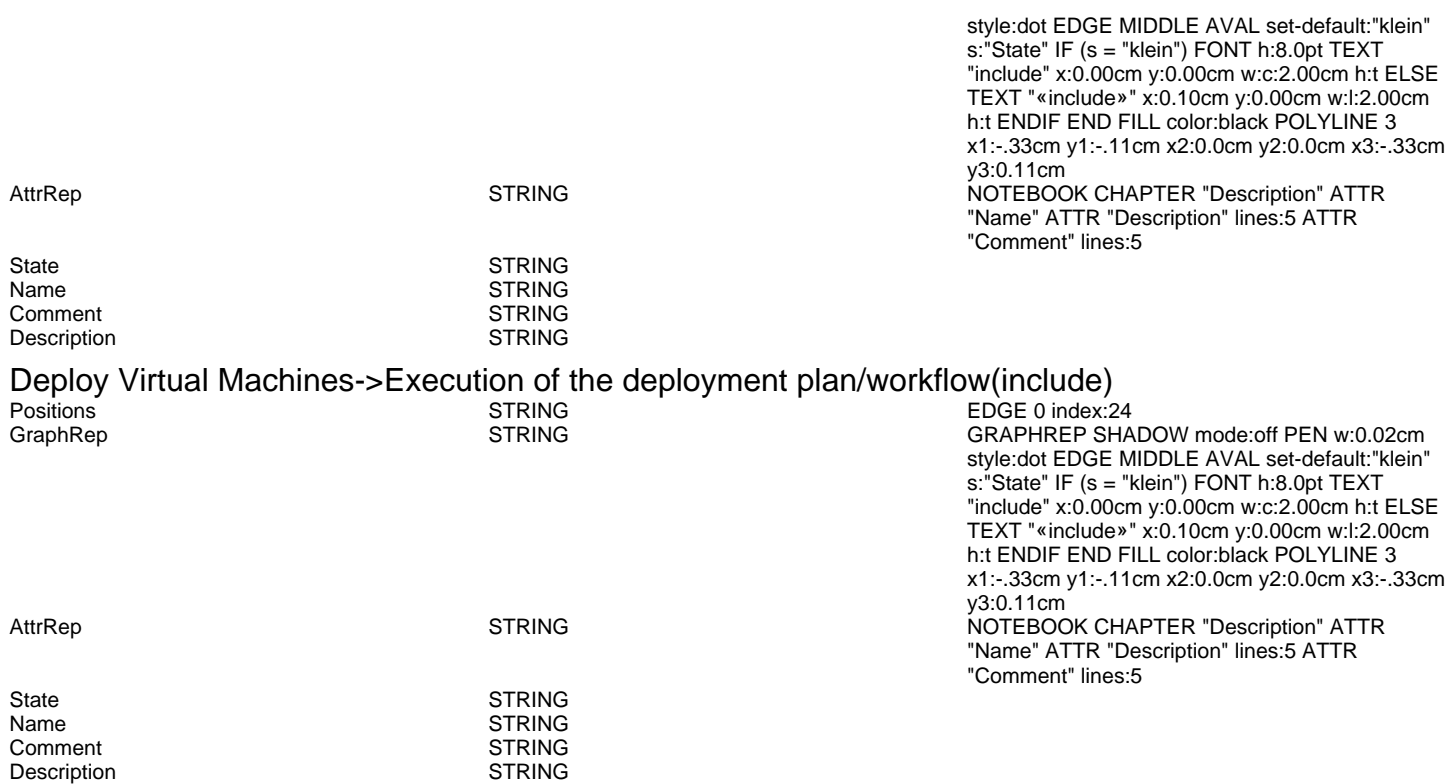